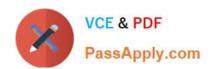

# PEGAPCSA84V1<sup>Q&As</sup>

Pega Certified System Architect (PCSA) 84V1

# Pass Pegasystems PEGAPCSA84V1 Exam with 100% Guarantee

Free Download Real Questions & Answers PDF and VCE file from:

https://www.passapply.com/pegapcsa84v1.html

100% Passing Guarantee 100% Money Back Assurance

Following Questions and Answers are all new published by Pegasystems Official Exam Center

- Instant Download After Purchase
- 100% Money Back Guarantee
- 365 Days Free Update
- 800,000+ Satisfied Customers

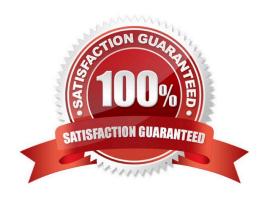

# https://www.passapply.com/pegapcsa84v1.html

# 2024 Latest passapply PEGAPCSA84V1 PDF and VCE dumps Download

#### **QUESTION 1**

An organization requests the following behavior for a case type that allows customers to place orders for fulfillment. When the customer logs in:

Correct Answer:

| Information | Answer Area<br>Information | Clipboard Location |
|-------------|----------------------------|--------------------|
|             | Customer information       | User pages         |
|             | Current order              | System pages       |
| 2           | Previous orders            | Data pages         |

#### **QUESTION 2**

A moving company provides customers with a tool that recommends a moving vehicle based on the number of bedrooms in their current living space and whether they are planning to move heavy furniture like bed frames, mattresses, or couches. Based on the customer inputs, a decision table presents the customer with a recommendation.

Which two configurations, when applied in combination, apply to the decision table?

- A. Create rows for the recommended moving vehicle.
- B. Create a column for the recommended moving vehicle.
- C. Create two columns, one for the number of bedrooms and one for whether the customer is moving heavy furniture.
- D. Create two rows, one for the number of bedrooms and one for whether the customer is moving heavy furniture.

Correct Answer: AD

#### **QUESTION 3**

A developer is attempting to reference a validate rule called ValidateCustomer from a flow action applied to a case type class called ACME-IT-Work-Ticket. The case type class directly inherits from the Work- class. The case type class does

not contain a ValidateCustomer validate rule.

Place the classes in the order in which Pega searches for the ValidateCustomer validate rule.

## https://www.passapply.com/pegapcsa84v1.html

2024 Latest passapply PEGAPCSA84V1 PDF and VCE dumps Download

#### Select and Place:

| Class Name                 | Search Order     |           |
|----------------------------|------------------|-----------|
| ACME-IT-Work               |                  |           |
| ACME-IT                    |                  |           |
| ACME                       |                  |           |
| Work-                      |                  |           |
| @baseclass                 |                  | $\otimes$ |
| Correct Answer: Class Name | Search Order     |           |
| Class Name                 | ACME             |           |
|                            |                  |           |
|                            | ACME-IT          |           |
|                            |                  |           |
|                            | ACME-IT          |           |
|                            | ACME-IT<br>Work- | <b>⊙</b>  |

#### **QUESTION 4**

Which configuration informs a user by email when an assignment is added to the user\\'s worklist?

- A. Configure the case type to send assignment notifications to assigned users.
- B. Add a Send Email step to the process after the assignment to notify the assigned user.
- C. Configure a service level to send a notification to the assigned user.
- D. Add a Send Notification step to the process after the assignment to notify the assigned user.

Correct Answer: A

#### **QUESTION 5**

Customers can log their own product support requests using an online portal. Once logged in, the portal displays the list of products purchased by the customer. The customer can initiate one or more support requests for each product. What is the appropriate scope for a data page that sources the list of products purchased by the customer?

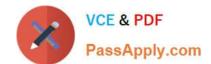

## https://www.passapply.com/pegapcsa84v1.html 2024 Latest passapply PEGAPCSA84V1 PDF and VCE dumps Download

- A. Thread
- B. System
- C. Requestor
- D. Node

Correct Answer: B

**Dumps** 

PEGAPCSA84V1 PDF PEGAPCSA84V1 Practice **Test** 

PEGAPCSA84V1 **Braindumps**